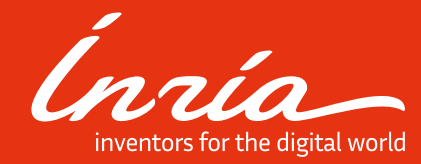

### PlaFRIM

### **Pla**teforme **F**édérative de **R**echerche en **I**nformatique et en **M**athématiques

**Softwares** 

### **Sommaire**

**01.** slurm **02.** modules **03.** spack

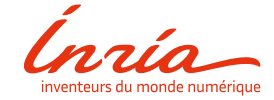

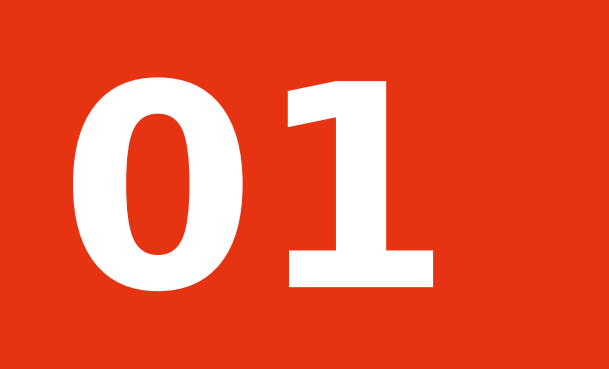

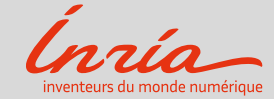

- 12/11/2018

Slurm is a highly configurable open source workload and resource manager.

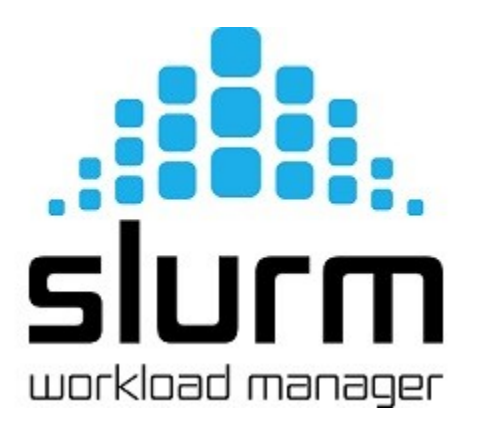

Key features of Slurm :

- Scales to millions of cores and tens of thousands of GPGPUs
- Heterogenous platform support allowing users to take advantage of **GPGPUS**
- Topology aware job scheduling for maximum system utilization
- Flexible plugin framework enables Slurm to meet complex customization requirements

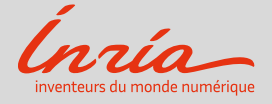

Slurm is a highly configurable open source workload and resource manager.

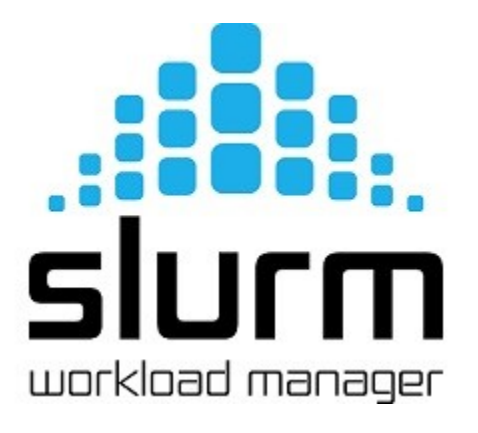

Slurm on PlaFRIM :

- Multiple partitions
- QoS
- Cgroup
- Priority

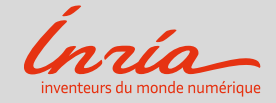

Slurm is a highly configurable open source workload and resource manager.

#### **Multiple Partitions**

- 15 to 16 partitions ...
- 1 to 4 partitions per type
- From 1 hour to 7 days
- Shadow partition …

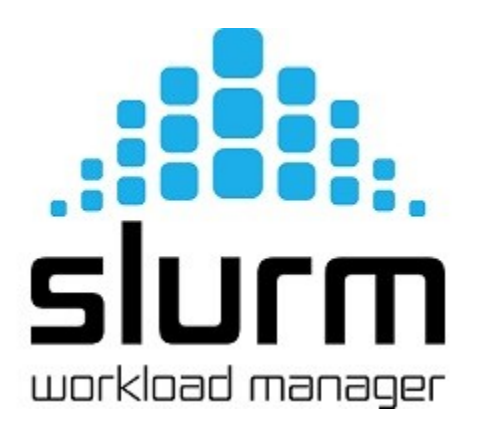

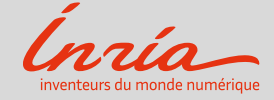

Slurm is a highly configurable open source workload and resource manager.

#### **Multiple Partitions**

- sinfo
- sinfo -p « partition name »

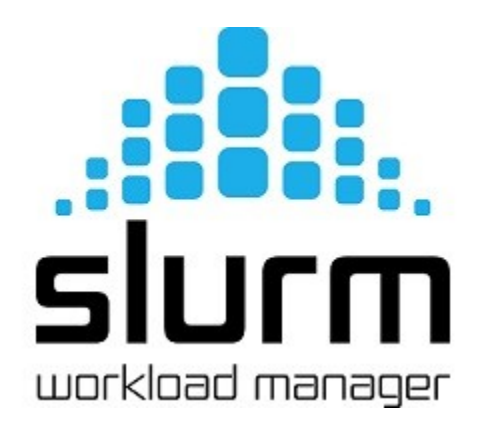

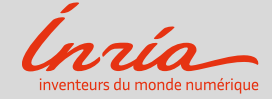

Slurm is a highly configurable open source workload and resource manager.

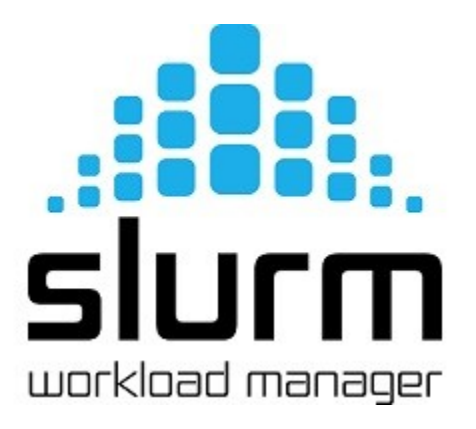

#### **QoS**

Will affect each job submitted to slurm :

- Job scheduling priority by the QoS priority factor
- Job limits
	- AccountingStorageEnforce=associations,limits,qos
- Partition QoS
	- GrpCPUs, GrpNODEs ...

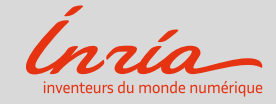

Slurm is a highly configurable open source workload and resource manager.

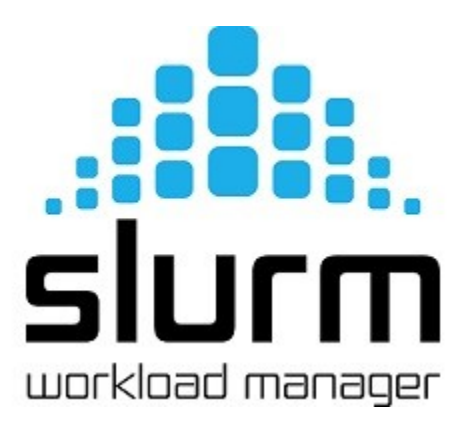

#### **QoS**

Will affect each job submitted to slurm :

- sacctmgr show qos
- sacctmgr show assoc format=account,partition,user,qos,MaxJobsPerUser,MaxSubmitJobsPerUser

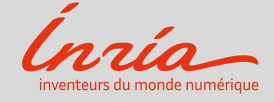

Slurm is a highly configurable open source workload and resource manager.

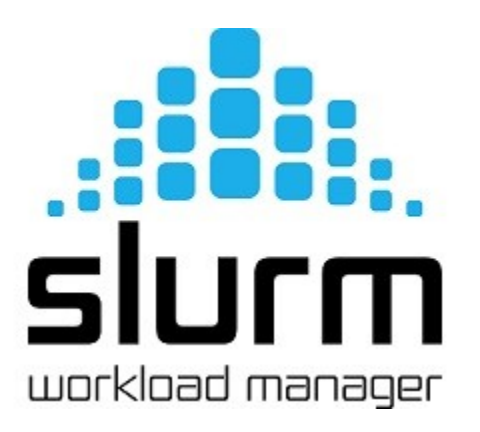

#### **Cgroup**

- a container for a set of processes subject to common controls or monitoring, implemented as a directory and a set of files (state objects) in the cgroup virtual filesystem.
	- TaskPlugin=task/cgroup
	- ProctrackType=proctrack/cgroup
	- SelectType=select/cons res
	- SelectTypeParameters=CR Socket Memory

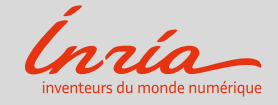

Slurm is a highly configurable open source workload and resource manager.

#### **Priority**

- PriorityFlags
	- CALCULATE\_RUNNING
- PriorityType
	- priority/multifactor

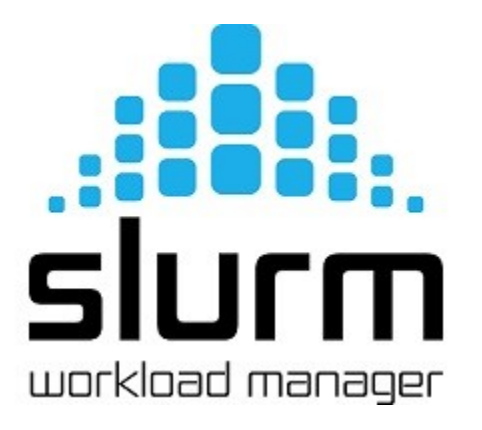

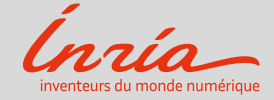

Slurm is a highly configurable open source workload and resource manager.

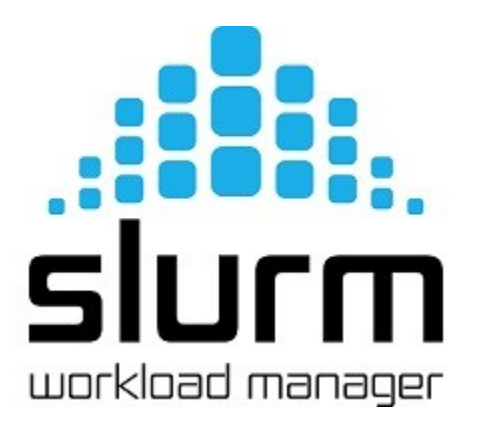

#### **Priority**

• Job priority factor in general

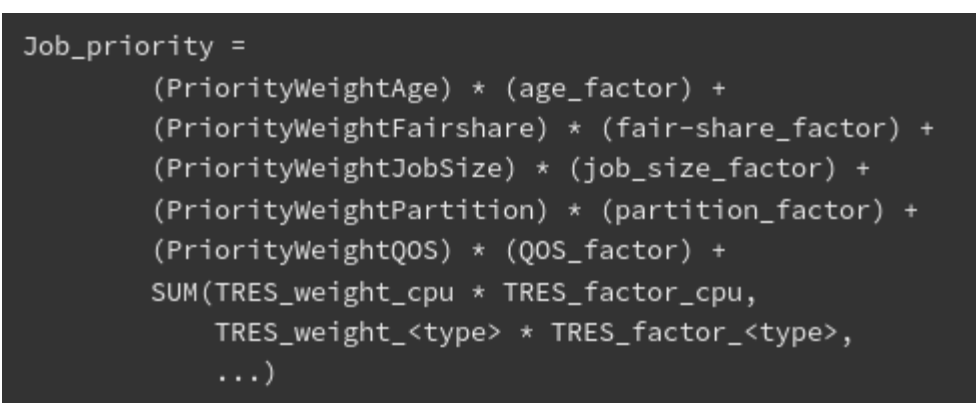

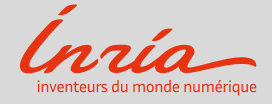

Slurm is a highly configurable open source workload and resource manager.

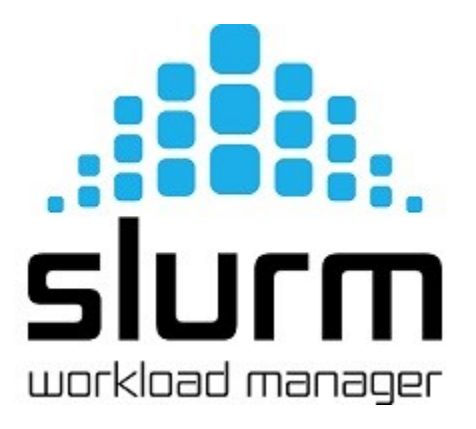

#### **Priority**

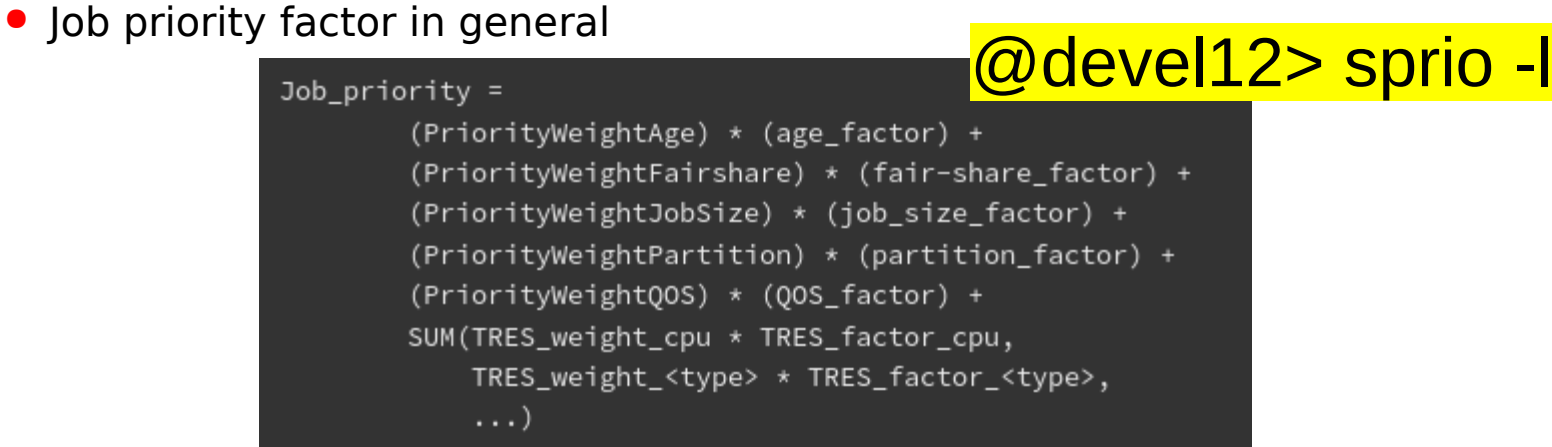

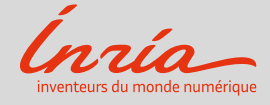

Slurm is a highly configurable open source workload and resource manager.

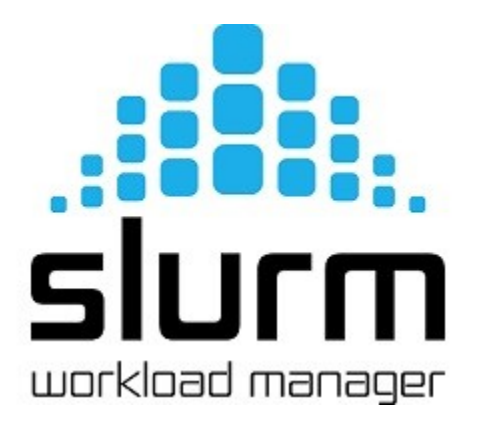

#### **Priority**

• Job priority factor in general

### @devel12> sprio -w @devel12> scontrol show config | grep ^Priori

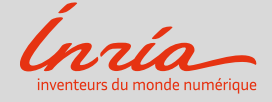

Slurm is a highly configurable open source workload and resource manager.

#### **Command**

- salloc
- sbatch
- squeue
- scontrol show jobid « jobid »
- scancel

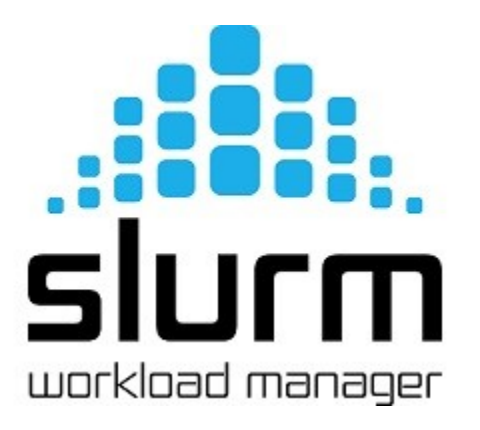

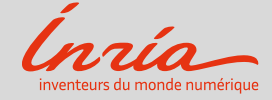

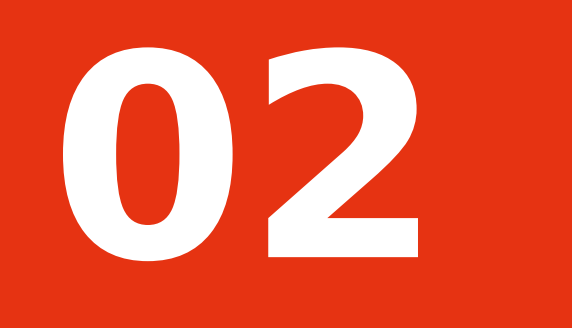

### modules

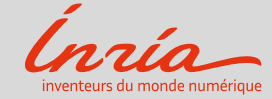

Environment Modules package provide a convenient way to dynamically change the user's environment through modulefiles.

- Support Modules
- Dev Modules
- Module Policy

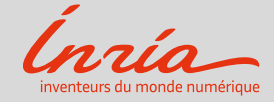

Environment Modules package provide a convenient way to dynamically change the user's environment through modulefiles.

- Support Modules
	- Compiler
	- Mpi
	- Specific libraries
	- Tools

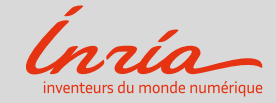

Environment Modules package provide a convenient way to dynamically change the user's environment through modulefiles.

- Dev Modules
	- Open to all user sharing his own module to the community
	- Respect the Module Policy
	- Please .. clean all module unsupported yet

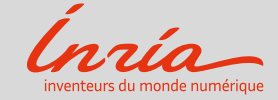

Environment Modules package provide a convenient way to dynamically change the user's environment through modulefiles.

- Module Policy
	- Convention defined by User Commitee
	- Explained on plafrim.fr
		- ➢ **<https://www.plafrim.fr/en/module-policy/>**
	- Rtfm

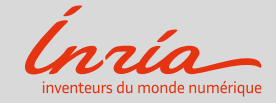

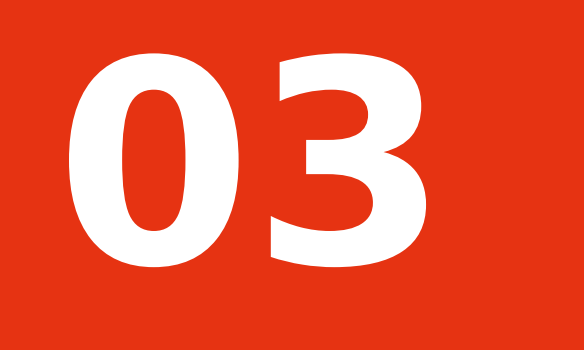

### Spack

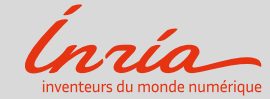

 - 12/11/2018 

### Spack

Spack is a package manager for supercomputers, Linux, and macOS. It makes installing scientific software easy. With Spack, you can build a package with multiple versions, configurations, platforms, and compilers, and all of these builds can coexist on the same machine.

```
# Install a specific version by appending @
$ spack install hdf5@1.10.1
# Specify a compiler (and optional version), with %
$ spack install hdf5@1.10.1 %gcc@4.7.3
# Add special boolean compile-time options with +
$ spack install hdf5@1.10.1 %gcc@4.7.3 +szip
# Add custom compiler flags
$ spack install hdf5@1.10.1 %gcc@4.7.3 cppflags="-03 -floop-block"
# Cross-compile for compute nodes on a Cray or Blue Gene/Q
$ spack install hdf5@1.10.1 target=backend
```
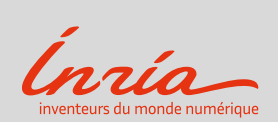

### Spack

Spack is a package manager for supercomputers, Linux, and macOS. It makes installing scientific software easy. With Spack, you can build a package with multiple versions, configurations, platforms, and compilers, and all of these builds can coexist on the same machine.

#### **Solverstack's repo**

- Tutorial
	- Spack installation
	- Download source tarballs
	- Configure compilers
	- Install Spack on the remote machine

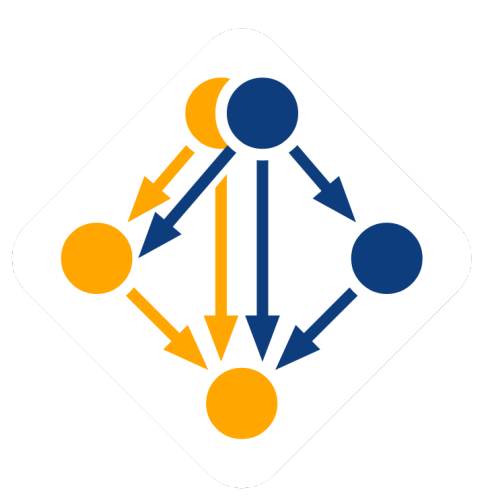

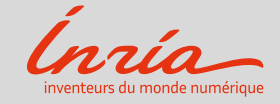

# easybuild ?

#plafrim

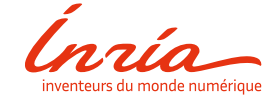

# Guix Rocks !!

#plafrim

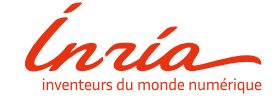